#### ФЕДЕРАЛЬНОЕ АГЕНТСТВО ЖЕЛЕЗНОДОРОЖНОГО ТРАНСПОРТА

Федеральное государственное бюджетное образовательное учреждение высшего образования

«Иркутский государственный университет путей сообщения» **Красноярский институт железнодорожного транспорта** 

 – филиал Федерального государственного бюджетного образовательного учреждения высшего образования «Иркутский государственный университет путей сообщения» (КрИЖТ ИрГУПС)

> УТВЕРЖДЕНА приказ ректора от «31» мая 2024 г. № 425-1

# **ФТД.01 Введение в профессию**

рабочая программа дисциплины

Направление подготовки – 23.03.03 Эксплуатация транспортно-технологических машин и комплексов

Профиль – Управление эксплуатацией, техническим обслуживанием и ремонтом электроподвижного состава

Квалификация выпускника – бакалавр

Форма и срок обучения – очная форма ‒ 4 года обучения

Кафедра-разработчик программы – Эксплуатация железных дорог

Общая трудоемкость в з.е. – 2 Часов по учебному плану – 72 В том числе в форме практической подготовки (ПП) – 9 (очная)

Формы промежуточной аттестации в семестрах/на курсах очная форма обучения: зачет 1 семестр

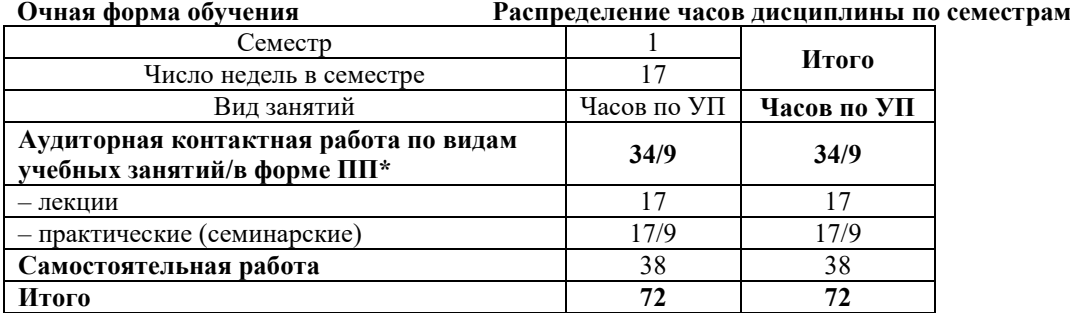

#### КРАСНОЯРСК

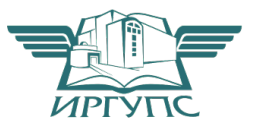

Подписант ФГБОУ ВО ИрГУПС Трофимов Ю.А. 00920FD815CE68F8C4CA795540563D259C с 07.02.2024 05:46 по 02.05.2025 05:46 GMT+03:00 Подпись соответствует файлу документа

Электронный документ выгружен из ЕИС ФГБОУ ВО ИрГУПС и соответствует оригиналу

Рабочая программа дисциплины разработана в соответствии с федеральным государственным образовательным стандартом высшего образования – бакалавриат по направлению подготовки 23.03.03 Эксплуатация транспортно-технологических машин и комплексов (уровень бакалавриата), утверждённым приказом Минобрнауки России от 07 августа 2020 года № 916.

Программу составил: ст. преподаватель В.А Пискунова

Рабочая программа рассмотрена и одобрена для использования в учебном процессе на заседании кафедры «Эксплуатация железных дорог», протокол от «17» апреля 2024 г. № 7.

И.о. зав. кафедрой, канд. техн. наук, ст. преподаватель В.С. Томилов

## **1 ЦЕЛИ И ЗАДАЧИ ДИСЦИПЛИНЫ**

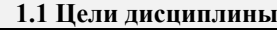

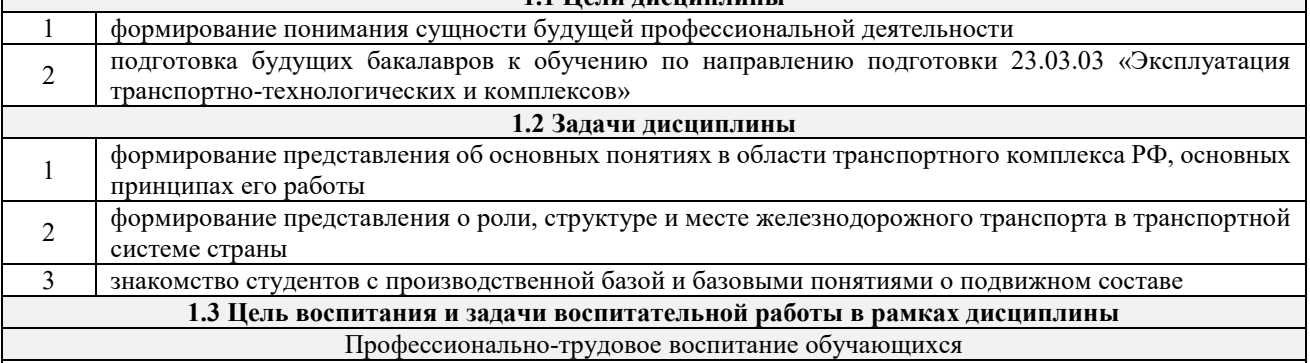

Цель профессионально-трудового воспитания – формирование у обучающихся осознанной профессиональной ориентации, понимания общественного смысла труда и значимости его для себя лично, ответственного, сознательного и творческого отношения к будущей деятельности, профессиональной этики, способности предвидеть изменения, которые могут возникнуть в профессиональной деятельности, и умению работать в изменённых, вновь созданных условиях труда.

Цель достигается по мере решения в единстве следующих задач:

– формирование сознательного отношения к выбранной профессии;

– воспитание чести, гордости, любви к профессии, сознательного отношения к профессиональному долгу,

понимаемому как личная ответственность и обязанность;

– формирование психологии профессионала;

– формирование профессиональной культуры, этики профессионального общения;

– формирование социальной компетентности и другие задачи, связанные с имиджем профессии и авторитетом транспортной отрасли

## **2 МЕСТО ДИСЦИПЛИНЫ В СТРУКТУРЕ ОПОП**

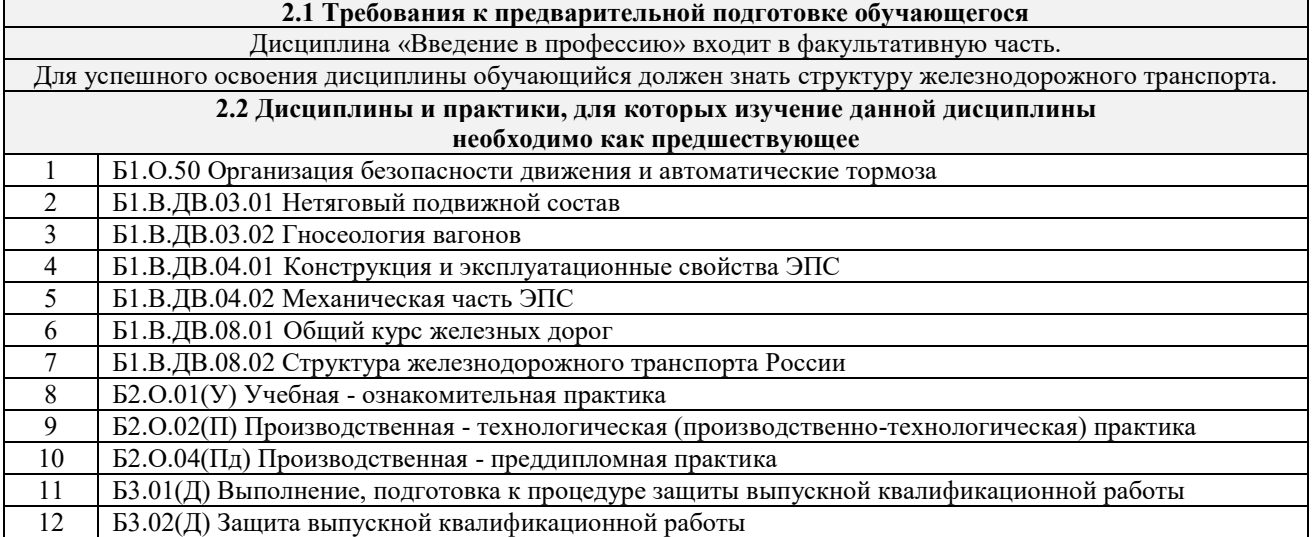

#### **3 ПЛАНИРУЕМЫЕ РЕЗУЛЬТАТЫОБУЧЕНИЯ ПО ДИСЦИПЛИНЕ, СООТНЕСЕННЫЕ С ТРЕБОВАНИЯМИ К РЕЗУЛЬТАТАМ ОСВОЕНИЯ ОБРАЗОВАТЕЛЬНОЙ ПРОГРАММЫ**

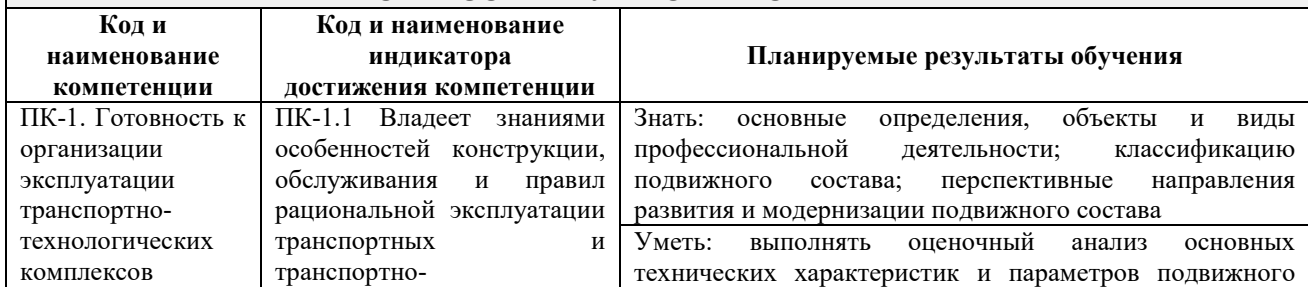

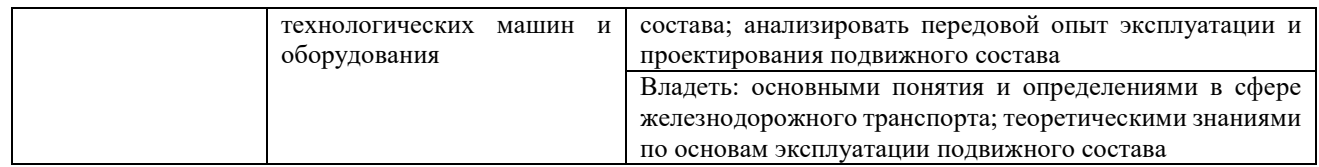

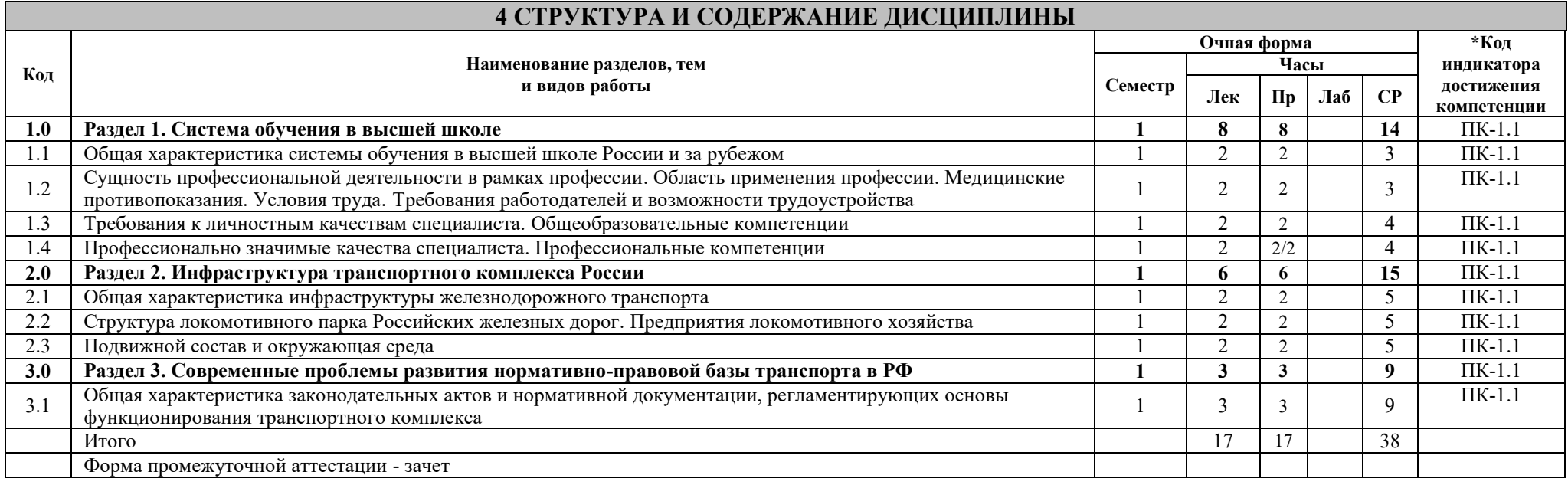

#### **5 ФОНД ОЦЕНОЧНЫХ СРЕДСТВ ДЛЯ ПРОВЕДЕНИЯ ТЕКУЩЕГО КОНТРОЛЯ УСПЕВАЕМОСТИ И ПРОМЕЖУТОЧНОЙ АТТЕСТАЦИИ ОБУЧАЮЩИХСЯ ПО ДИСЦИПЛИНЕ**

Фонд оценочных средств для проведения текущего контроля успеваемости и промежуточной аттестации по дисциплине: оформлен в виде приложения № 1 к рабочей программе дисциплины и размещен в электронной информационно-образовательной среде КрИЖТ ИрГУПС, доступной обучающемуся через его личный кабинет

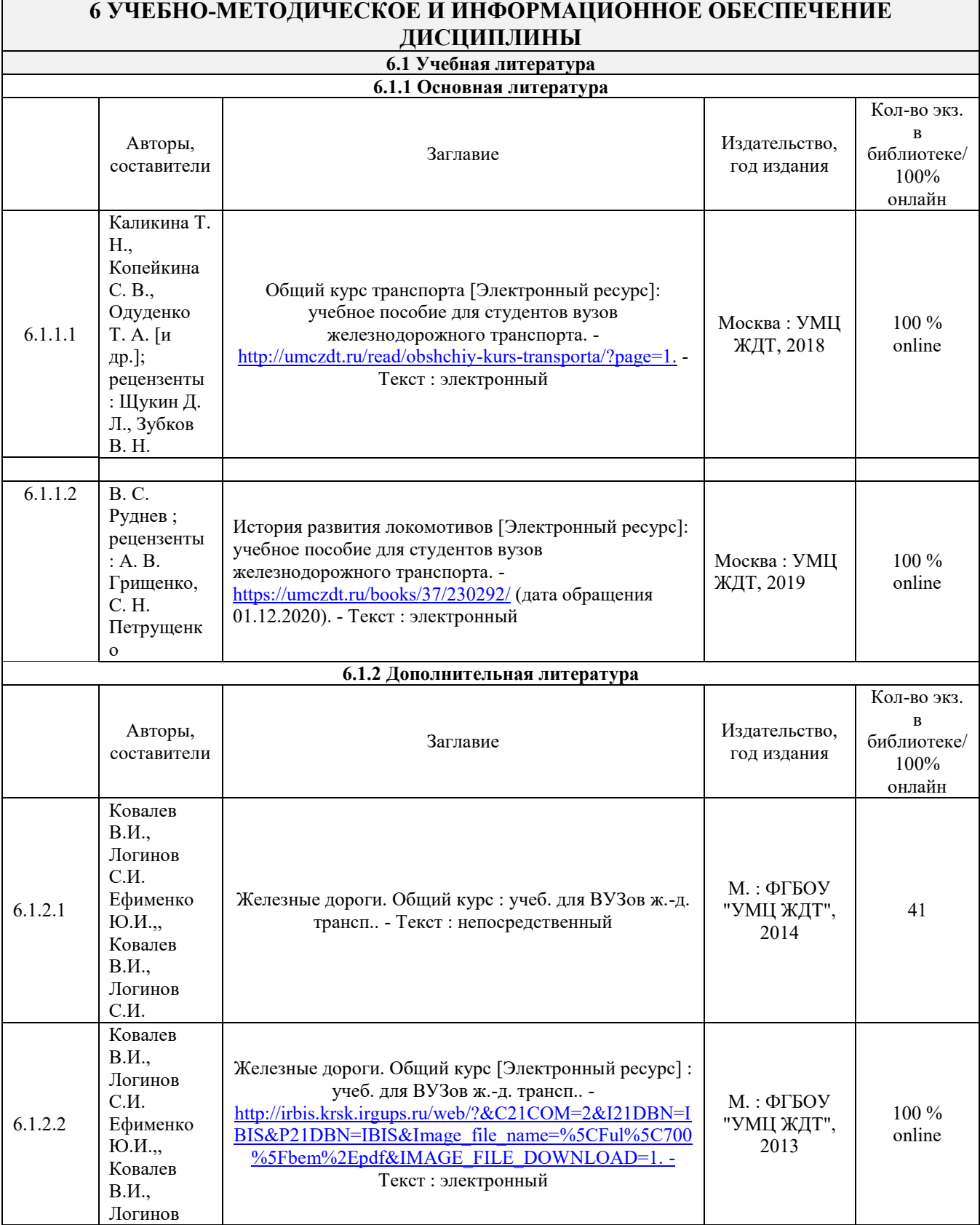

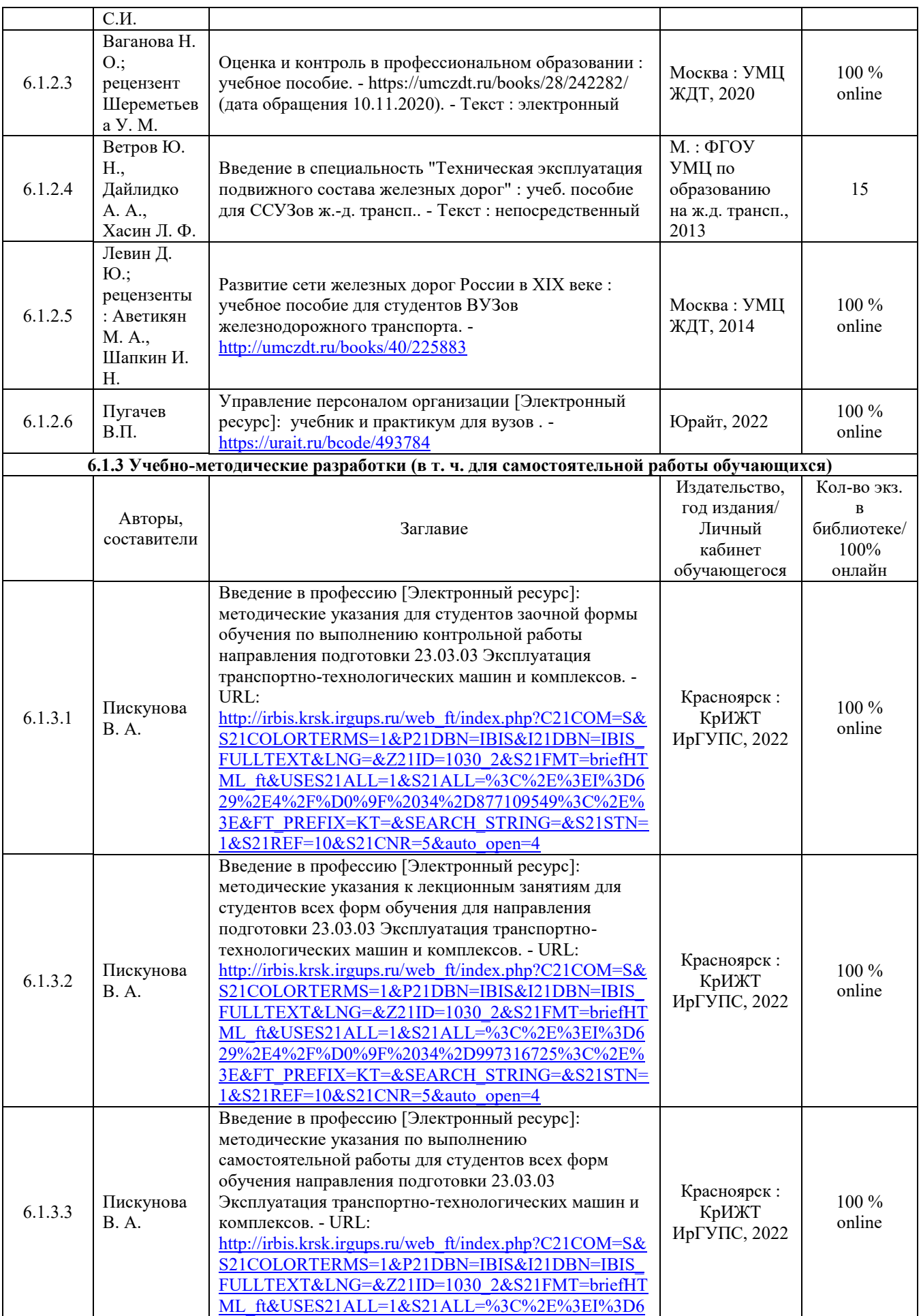

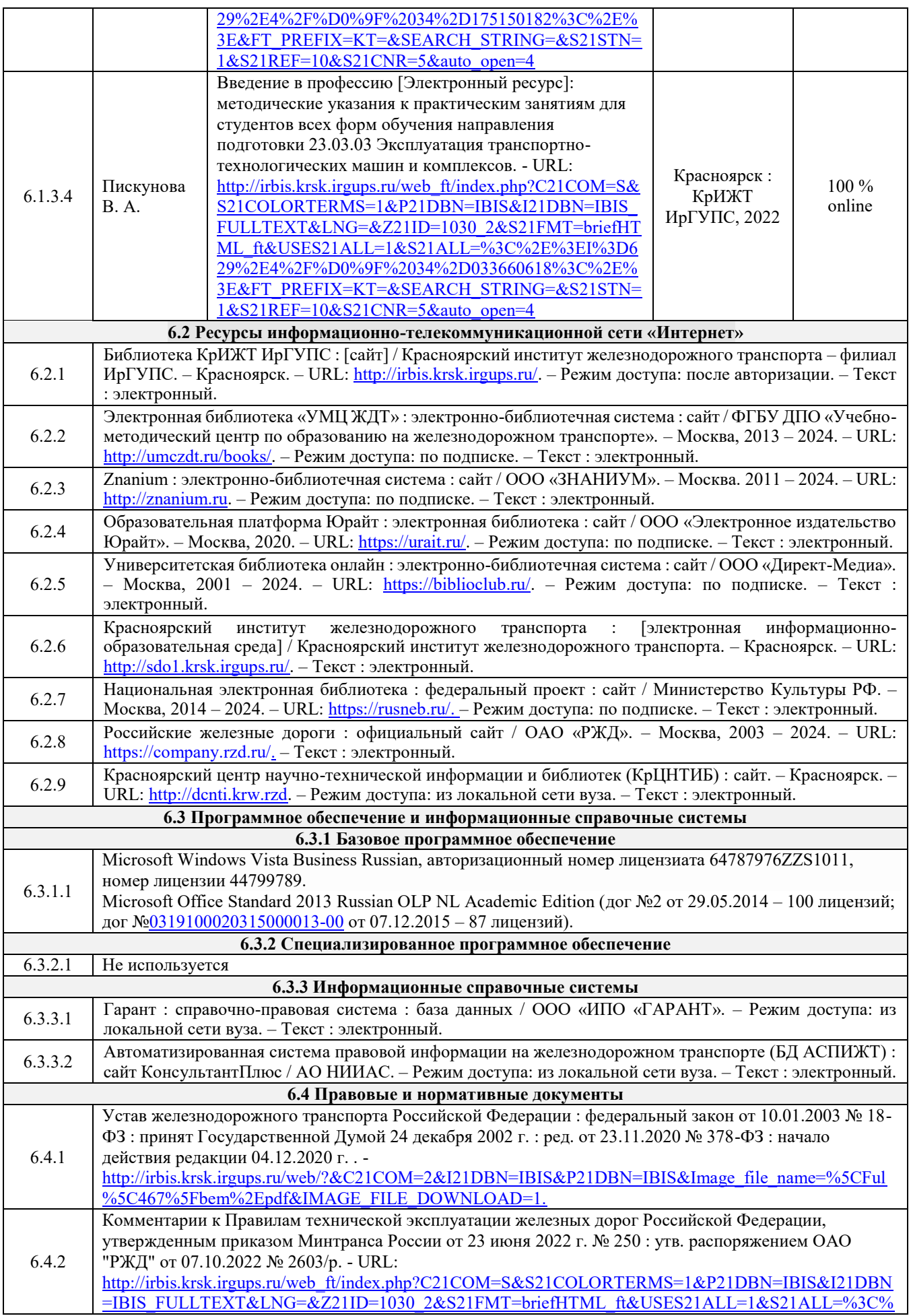

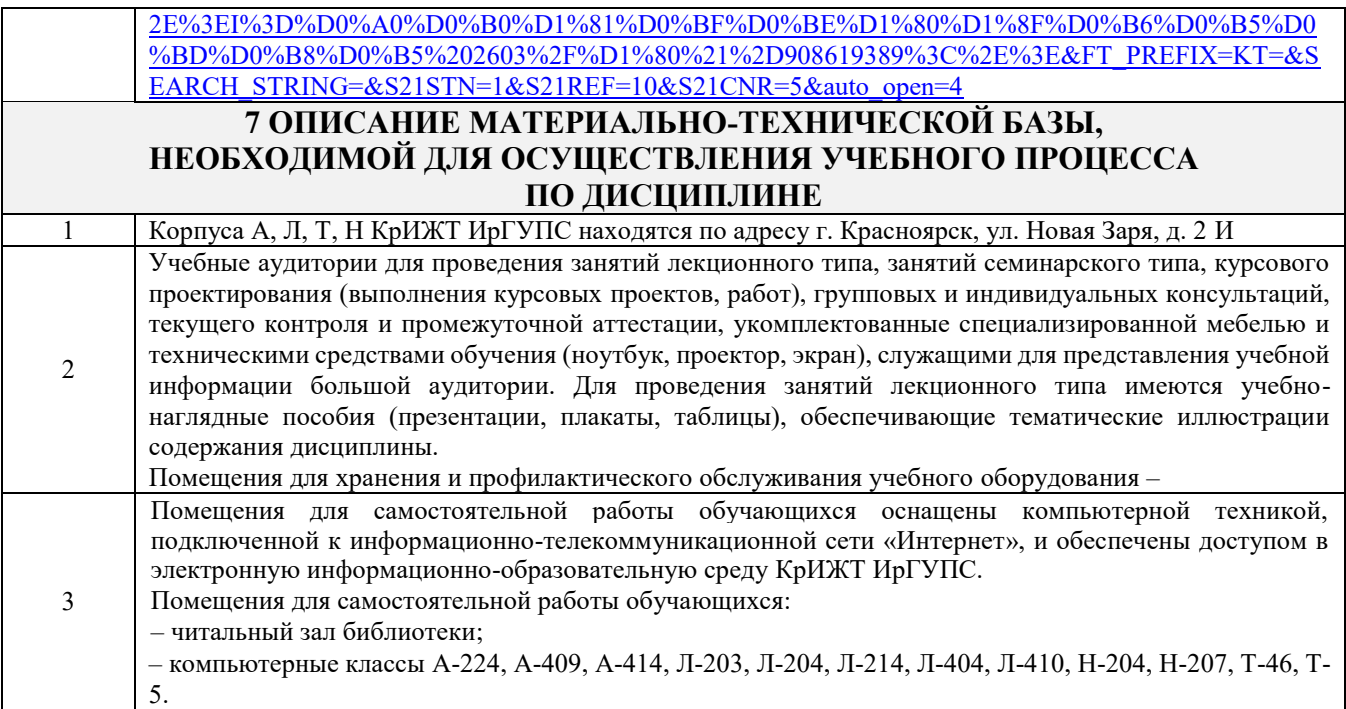

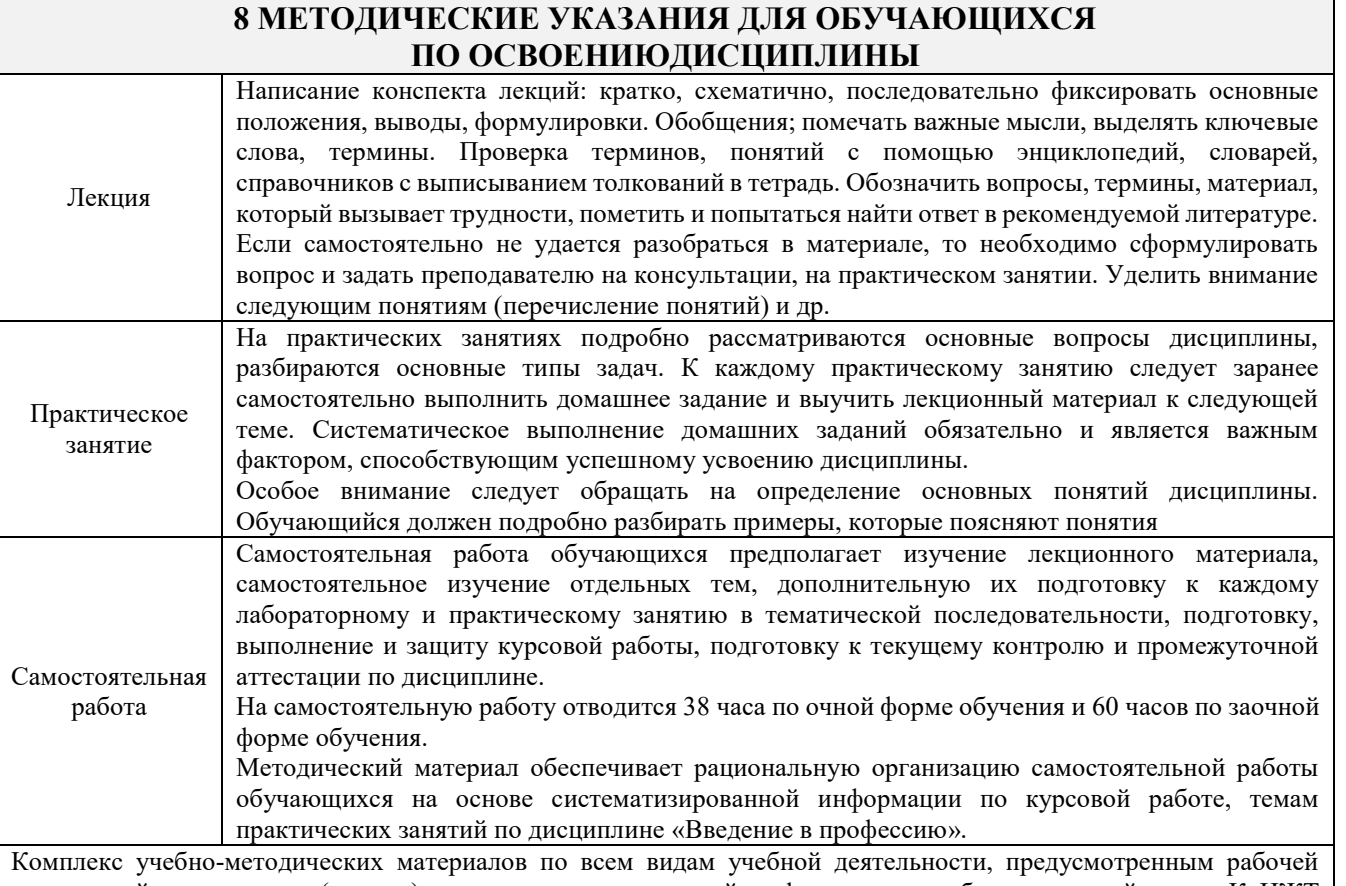

программой дисциплины (модуля), размещен в электронной информационно-образовательной среде КрИЖТ ИрГУПС, доступной обучающемуся через его личный кабинет.

**Приложение 1 к рабочей программе по дисциплине ФТД.01 Введение в профессию**

## **ФОНД ОЦЕНОЧНЫХ СРЕДСТВ**

**для проведения текущего контроля успеваемости и промежуточной аттестации по дисциплине ФТД.01 Введение в профессию**

Фонд оценочных средств (ФОС) является составной частью нормативнометодического обеспечения системы оценки качества освоения обучающимися образовательной программы.

Фонд оценочных средств предназначен для использования обучающимися, преподавателями, администрацией Университета, а также сторонними образовательными организациями для оценивания качества освоения образовательной программы и уровня сформированности компетенций у обучающихся.

Задачами ФОС являются:

– оценка достижений обучающихся в процессе изучения дисциплины;

– обеспечение соответствия результатов обучения задачам будущей профессиональной деятельности через совершенствование традиционных и внедрение инновационных методов обучения в образовательный процесс;

– самоподготовка и самоконтроль обучающихся в процессе обучения.

Фонд оценочных средств сформирован на основе ключевых принципов оценивания: валидность, надежность, объективность, эффективность.

Для оценки уровня сформированности компетенций используется трехуровневая система:

– минимальный уровень освоения, обязательный для всех обучающихся по завершению освоения образовательной программы; дает общее представление о виде деятельности, основных закономерностях функционирования объектов профессиональной деятельности, методов и алгоритмов решения практических задач;

– базовый уровень освоения, превышение минимальных характеристик сформированности компетенций; позволяет решать типовые задачи, принимать профессиональные и управленческие решения по известным алгоритмам, правилам и методикам;

– высокий уровень освоения, максимально возможная выраженность характеристик компетенций; предполагает готовность решать практические задачи повышенной сложности, нетиповые задачи, принимать профессиональные и управленческие решения в условиях неполной определенности, при недостаточном документальном, нормативном и методическом обеспечении.

## **2. Перечень компетенций, в формировании которых участвует дисциплина.**

## **Программа контрольно-оценочных мероприятий. Показатели оценивания компетенций, критерии оценки**

Дисциплина ФТД.01 «Введение в профессию» участвует в формировании компетенций:

ПК-1 Готовность к организации эксплуатации транспортно-технологических комплексов.

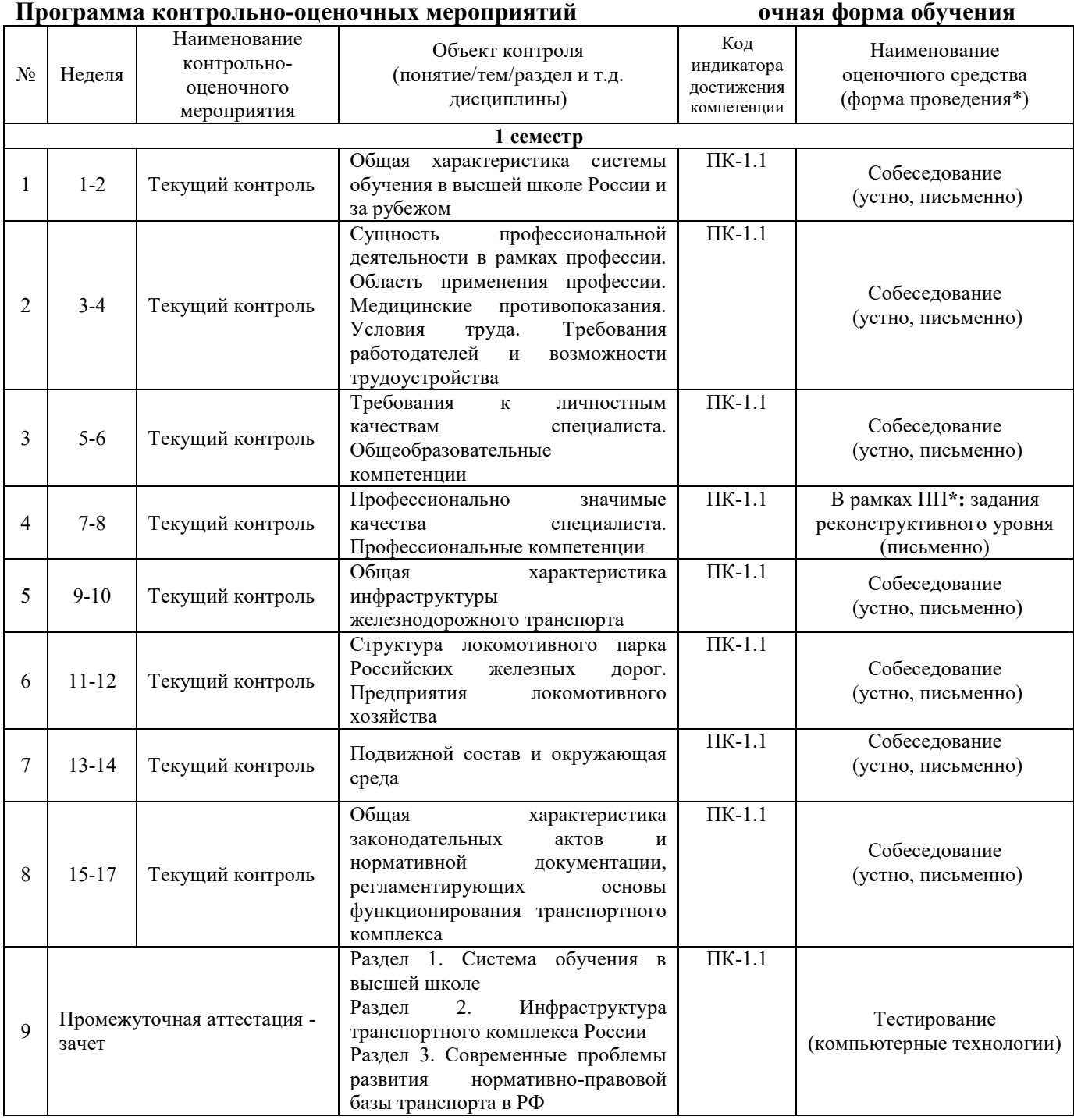

\*Форма проведения контрольно-оценочного мероприятия: устно, письменно, компьютерные технологии.

#### **Описание показателей и критериев оценивания компетенций. Описание шкал оценивания**

Контроль качества освоения дисциплины включает в себя текущий контроль успеваемости и промежуточную аттестацию. Текущий контроль успеваемости и промежуточная аттестация обучающихся проводятся в целях установления соответствия достижений обучающихся поэтапным требованиям образовательной программы к результатам обучения и формирования компетенций.

Текущий контроль успеваемости – основной вид систематической проверки знаний, умений, навыков обучающихся. Задача текущего контроля – оперативное и регулярное управление учебной деятельностью обучающихся на основе обратной связи и корректировки. Результаты оценивания учитываются в виде средней оценки при проведении промежуточной аттестации.

Для оценивания результатов обучения используется четырехбалльная шкала: «отлично», «хорошо», «удовлетворительно», «неудовлетворительно».

Перечень оценочных средств, используемых для оценивания компетенций, а также краткая характеристика этих средств приведены в таблице

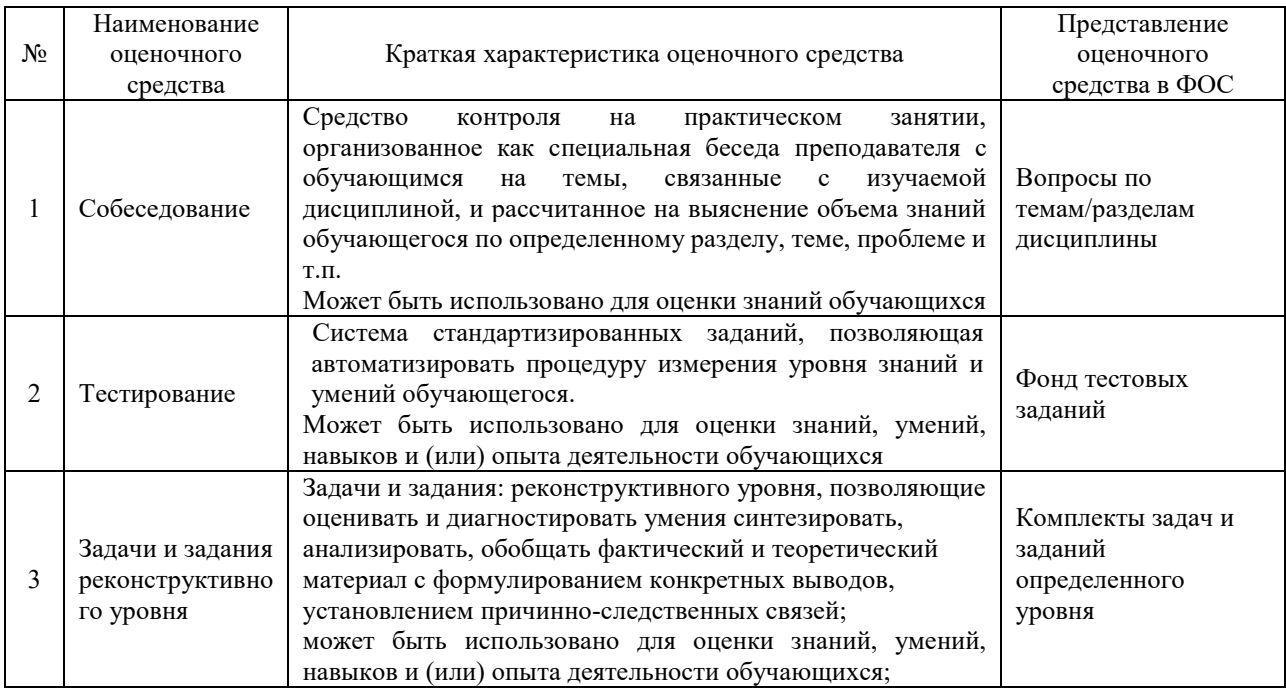

#### **Критерии и шкала оценивания тестовых заданий при промежуточной аттестации в форме зачета**

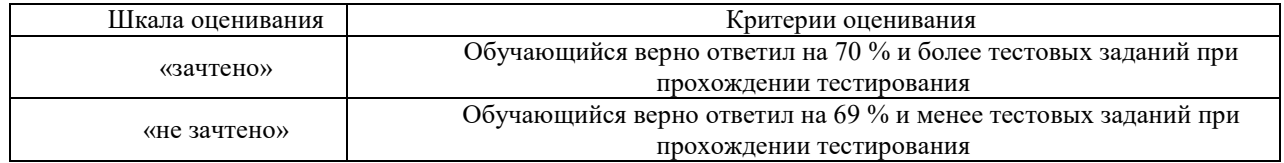

#### **Критерии и шкалы оценивания результатов обучения при проведении текущего контроля успеваемости**

Собеседование

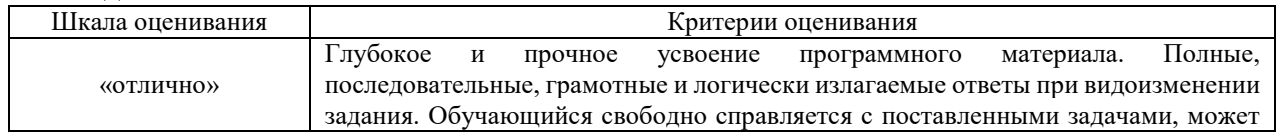

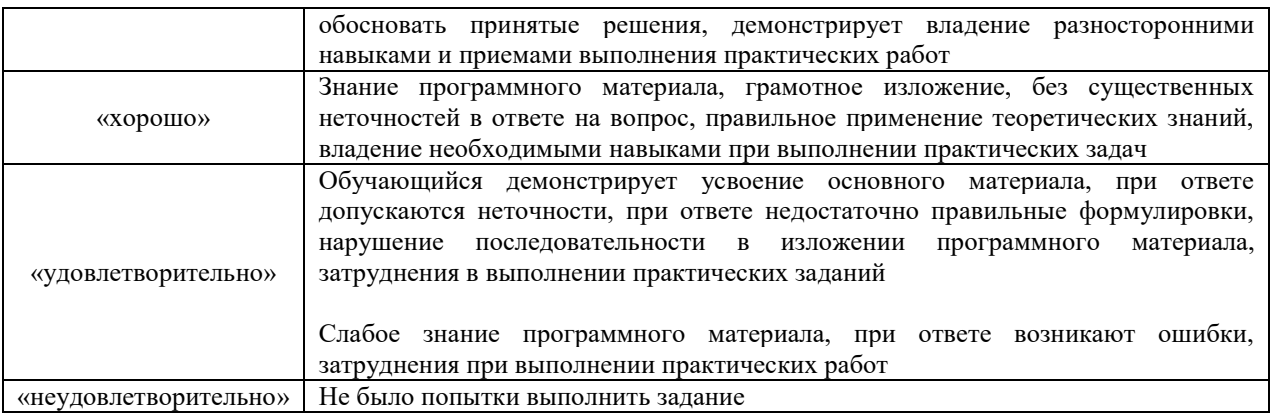

## Критерии и шкала оценивания заданий реконструктивного уровня

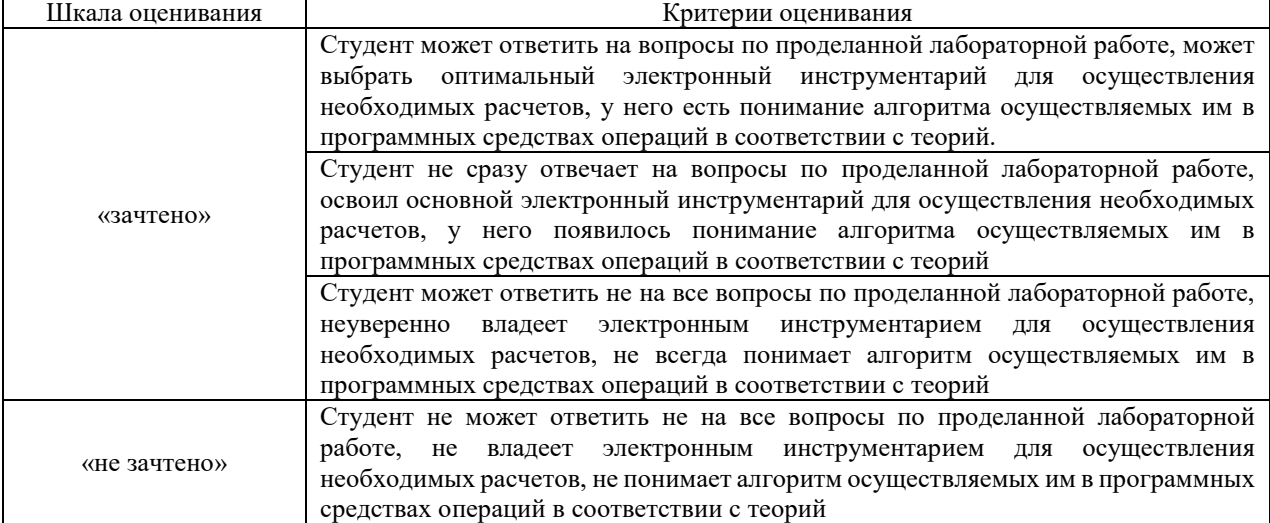

## **3. Типовые контрольные задания или иные материалы, необходимые для оценки знаний, умений, навыков и (или) опыта деятельности**

### **3.1 Типовые вопросы для собеседования**

Образец типовых вопросов для собеседования

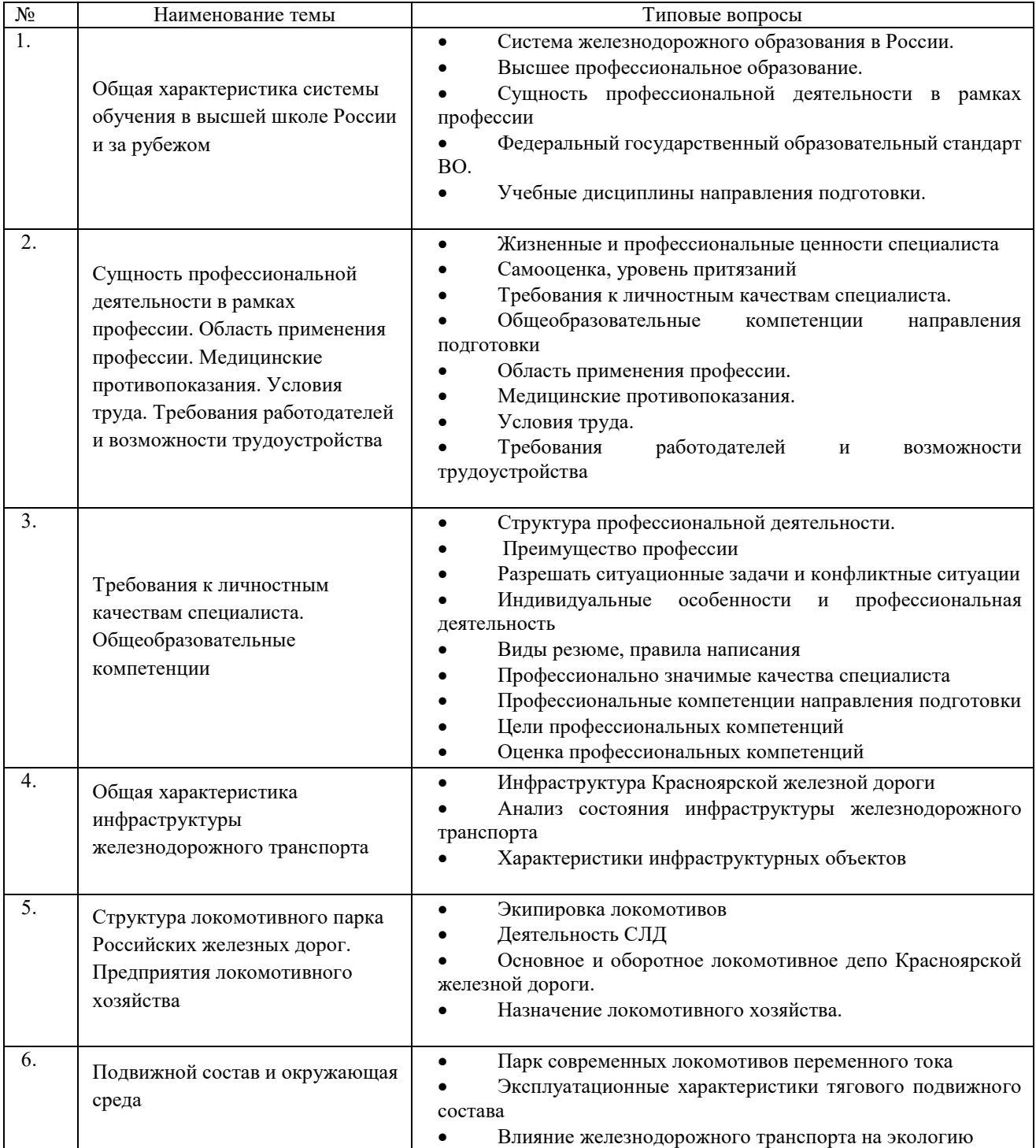

#### **3.2 Перечень типовых задач и заданий репродуктивного уровня** Образец типового варианта заданий репродуктивного уровня, выполняемых в рамках практической подготовки, по теме «Профессионально значимые качества специалиста. Профессиональные

#### компетенции»

*(трудовая функция C/01.6 Организация деятельности по оперативно-техническому учету работы локомотивов (МВПС) железнодорожного транспорта)*

**Задание №1** Определить соответствие между профессиональными компетенциями направления подготовки 23.03.03 Эксплуатация транспортно-технологических машин и комплексов, профиля – Управление эксплуатацией, техническим обслуживанием и ремонтом электроподвижного состава и дисциплинами профессионального цикла учебного плана.

> Образец типового варианта заданий репродуктивного уровня, выполняемых в рамках практической подготовки,

по теме «Общая характеристика законодательных актов и нормативной документации, регламентирующих основы функционирования транспортного комплекса»

*(трудовая функция C/01.6 Организация деятельности по оперативно-техническому учету работы локомотивов (МВПС) железнодорожного транспорта)*

*Задача 1.* На железной дороге РФ можно встретить туристические поезда на паровозной таги, например «Поезд ДеД Мороза». Поясните, каким документом (название, раздел, пункт) регламентируется эксплуатация железнодорожного подвижного состава, представляющего историческую ценность, выпуск которого прекращен, а назначенный срок службы - истек или не был установлен при изготовлении. Какие необходимы подтверждения для возможности эксплуатации исторического железнодорожного подвижного состава?

*Задача 2.* В каждом маневровом районе станции работает, как правило, один маневровый локомотив. Поясните, если есть необходимость работы двух и более маневровых локомотивов, в каком документе указан порядок их работы, обеспечивающий безопасность движения поездов?

#### **3.3 Типовые тестовые задания по дисциплине**

Тестирование проводится по окончанию и в течение года по завершению изучения дисциплины и раздела (контроль/проверка остаточных знаний, умений, навыков и (или) опыта деятельности). Компьютерное тестирование обучающихся по разделам и дисциплине используется при проведении текущего контроля знаний обучающихся. Результаты тестирования могут быть использованы при проведении промежуточной аттестации

Тесты формируются из фонда тестовых заданий по дисциплине.

**Тест** (педагогический тест) – это система заданий – тестовых заданий возрастающей трудности, специфической формы, позволяющая эффективно измерить уровень знаний, умений, навыков и (или) опыта деятельности обучающихся.

**Тестовое задание (ТЗ)** – варьирующаяся по элементам содержания и по трудности единица контрольного материала, минимальная составляющая единица сложного (составного) педагогического теста, по которой испытуемый в ходе выполнения теста совершает отдельное действие.

**Фонд тестовых заданий (ФТЗ) по дисциплине** – это совокупность систематизированных диагностических заданий – тестовых заданий (ТЗ), разработанных по всем тематическим разделам (дидактическим единицам) дисциплины (прошедших апробацию, экспертизу, регистрацию и имеющих известные характеристики) специфической формы, позволяющей автоматизировать процедуру контроля.

#### **Типы тестовых заданий:**

ЗТЗ – тестовое задание закрытой формы (ТЗ с выбором одного или нескольких правильных ответов);

ОТЗ – тестовое задание открытой формы (с конструируемым ответом: ТЗ с кратким регламентируемым ответом (ТЗ дополнения); ТЗ свободного изложения (с развернутым ответом в произвольной форме)).

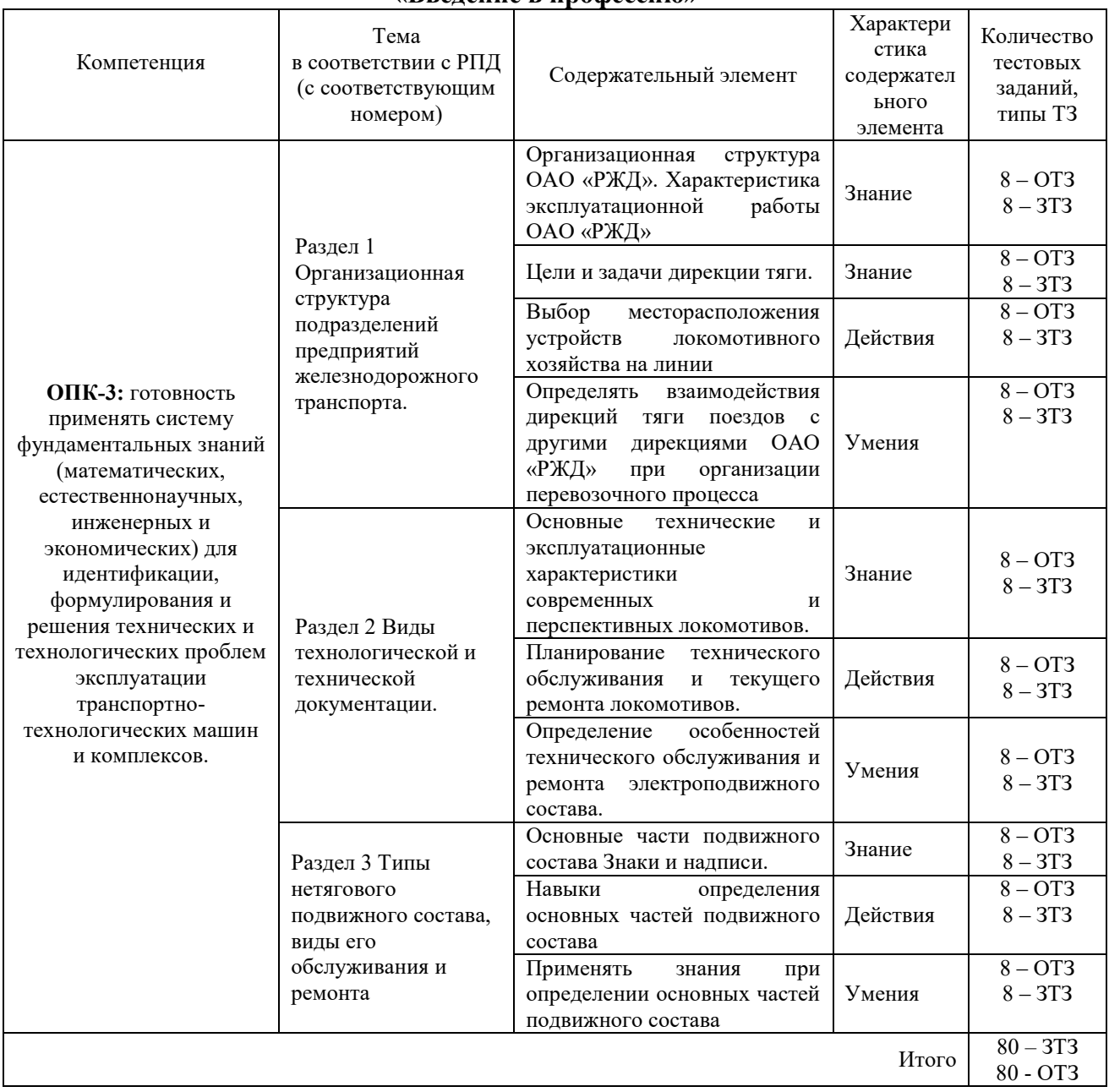

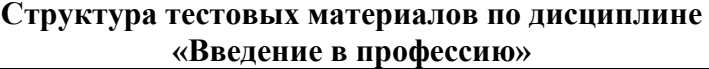

Полный комплект ФТЗ хранится в электронной информационно-образовательной среде КрИЖТ ИрГУПС и обучающийся имеет возможность ознакомиться с демонстрационным вариантом ФТЗ.

Ниже приведен образец типового варианта итогового теста, предусмотренного рабочей программой дисциплины

#### *Образец типового варианта итогового теста, предусмотренного рабочей программой дисциплины*

Всего 26 вопросов, из них 13 – ОТЗ, 13 – ЗТЗ. Норма времени – 45 мин.

1. Главный организационный орган ОАО «РЖД»...

а) Правительство РФ;

б) совет директоров;

в) собрание акционеров

2. Сколько уровней имеет структура управления железнодорожным транспортом? *(три)*

- 3. Грузонапряженность:
- а) количество груза, перевезенного за год;
- б) количество т (км), приходящихся на 1 км экс- плуатационной длины;
- в) среднее количество груза, приходящее на 1 км железнодорожного пути

4. Показатель работы транспорта, равный произведению массы перевозимого за определённое время груза на расстояние перевозки \_\_\_\_\_\_\_\_\_\_\_\_ (*грузооборот)*

5. К механической части электроустановок локомотива относят...

- а) кузов и тележки;
- б) токоприемник;
- в) пневматическое оборудование

6. Локомотив, получающий электрическую энергию через контактную сеть, называют\_\_\_\_\_\_\_\_\_\_ *(электровоз)*

7. Признаком основного локомотивного депо является:

а) наличие собственного приписного парка локомотивов

б) наличие собственного пункта технического обслуживания локомотивов

в) наличие собственного пункта смены локомотивных бригад

г) наличие собственной базы запаса локомотивов

8. Максимальное число поездов или пар поездов установленной массы и длины, которое может быть пропущено по данной линии в единицу времени (сутки, час) при имеющейся технической оснащенности, принятом типе графика и заданном числе пассажирских поездов, называется\_\_\_\_\_\_\_\_\_\_\_\_ *(пропускной способностью)*

9. Снабжение локомотивов топливом, песком, смазочными и обтирочными материалами называется:

а) техническим обслуживанием

б) компоновкой

- в) экипировкой
- г) заправкой

10. Для соединения с контактной сетью электровоз имеет\_\_\_\_\_\_\_ *(токоприемник)*

#### 11. Оборотным считается депо, которое:

а) имеет разворотный круг

б) имеет пункт смены локомотивных бригад

в) имеет веерное расположение ремонтных зон

г) выполняет только техническое обслуживание локомотивов

12. Сколько тележек имеет локомотив с осевой формулой  $3(2_0-2_0)$ ?

13. Для выполнения каких операций с локомотивами служит ПТОЛ?

а) ТО-1 б) ТО-2 в) ТР-1 и ТР-2 г) Всего перечисленного

14. Назовите парк, в котором числятся локомотивы, находящиеся во всех видах работы, в техническом обслуживании, не выше объема ТО-2 (техническое обслуживание) и в ожидании работы на станционных путях\_\_\_\_\_\_\_\_ *(эксплутационный)*

15. Способ обслуживания поездов локомотивами, при котором локомотив отцепляется от состава поезда и заходит в основное депо при каждом проследовании станции, на которой расположено депо приписки локомотива, называется:

а) плечевым б) петлевым в) кольцевым г) зонным

16. Совокупность различных видов грузового и пассажирского транспорта, обслуживающего процессы производства и обращения в народном хозяйстве, называется - .........................................системой? *(транспортной)*

17. Какова должна быть продолжительность отдыха локомотивной бригады?

а) не менее 3 часов в пункте оборота и не менее 12 часов дома

б) не менее 4 часов в пункте оборота и не менее 12 часов дома

в) не менее 3 часов в пункте оборота и не менее 16 часов дома

г) не менее 7 часов в пункте оборота и не менее 16 часов дома

18. Определите способ обслуживания поездов локомотивами указанный на рисунке?

Изображение*: (петлевой способ)*

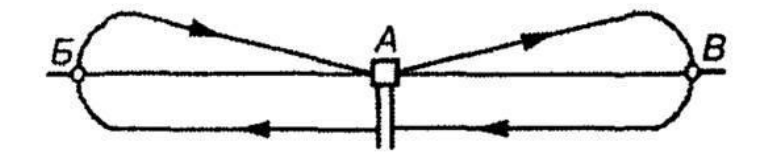

19. Укажите количественные показатели использования локомотивов?

а) среднесуточный пробег, средняя масса поезда

б) линейный пробег, пробег в одиночном следовании

в) ходовая скорость, техническая скорость

20. В РФ установлены степени(-ей) дипломов о высшем образовании:

*• три*

21. Документ учебного планирования, содержащий названия учебных дисциплин, время, отводимое на их изучение, распределение их по семестрам, — это учебный (ая):

*а) план б) программа в) карта*

22. Образование в Российской Федерации осуществляется в соответствии с законодательством РФ и нормами \_\_\_\_\_\_\_\_\_\_\_\_\_\_\_\_ права. (*Международного)*

*23.* Форма активного обучения, которая позволяет расширить круг источников, изучаемых студентами; рассмотреть проблемы и явления с разных точек зрения; выработать собственный взгляд на проблему; способствует формированию у студентов мировоззрения, опирающегося на исторические традиции и моральные ценности, — это:

*а) реферат б) тестирование в) контрольная работа*

24. Основным актом, регулирующим отношения в области образования, является:

*• Закон РФ «Об образовании»*

25. Лицам, получившим базовое высшее образование, выдается диплом о высшем образовании с присвоением степени*:* 

*а) бакалавра б) специалисты в) магистр*

*26.* Новая организация образовательного процесса, базирующаяся на принципе самостоятельного обучения студента, называется:

*• дистанционным обучением*

## **4. Методические материалы, определяющие процедуру оценивания знаний, умений, навыков и (или) опыта деятельности**

В таблице приведены описания процедур проведения контрольно-оценочных мероприятий и процедур оценивания результатов обучения с помощью оценочных средств в соответствии с рабочей программой дисциплины.

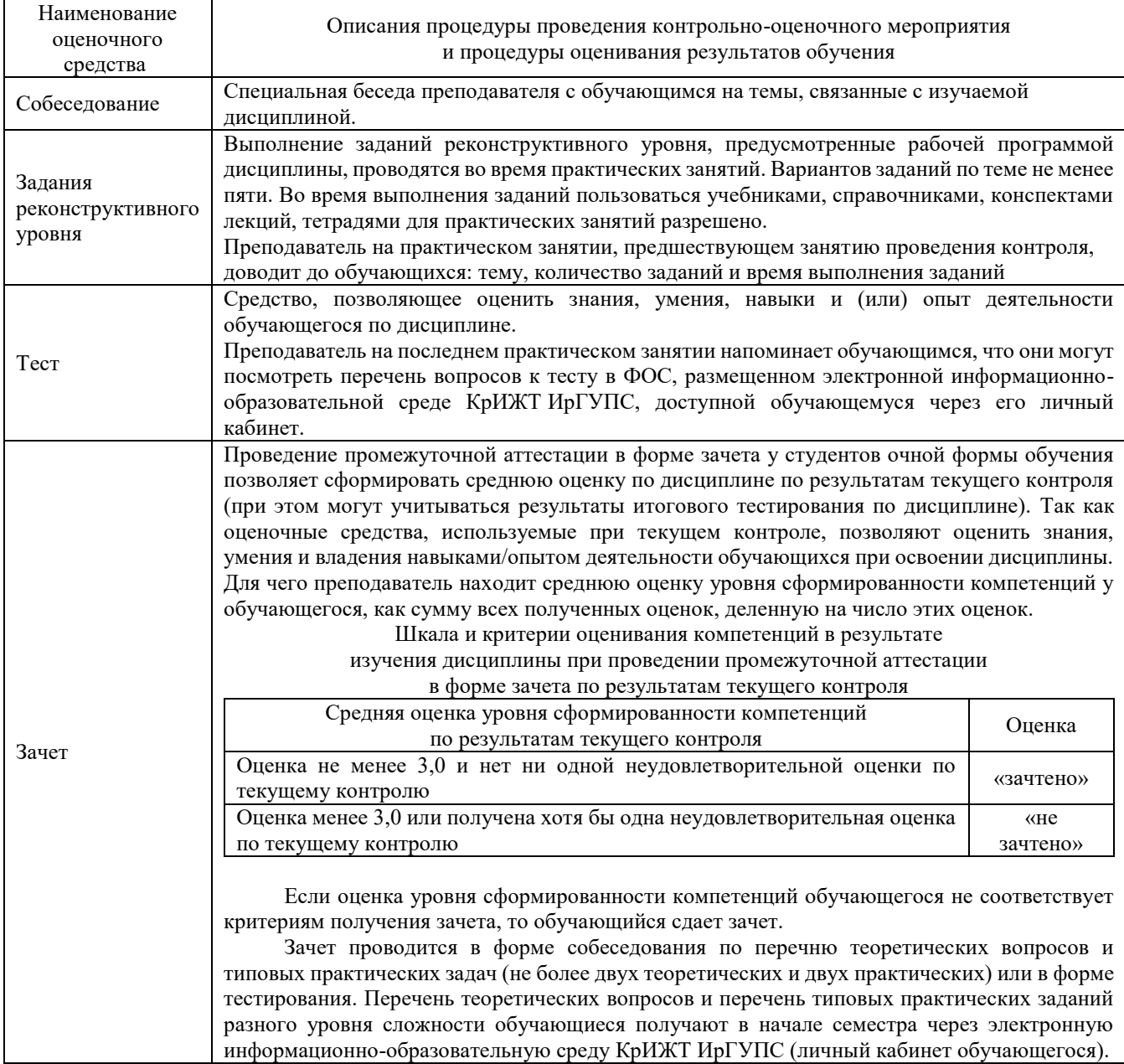